## <span id="page-0-0"></span>Package 'weatherr'

July 9, 2020

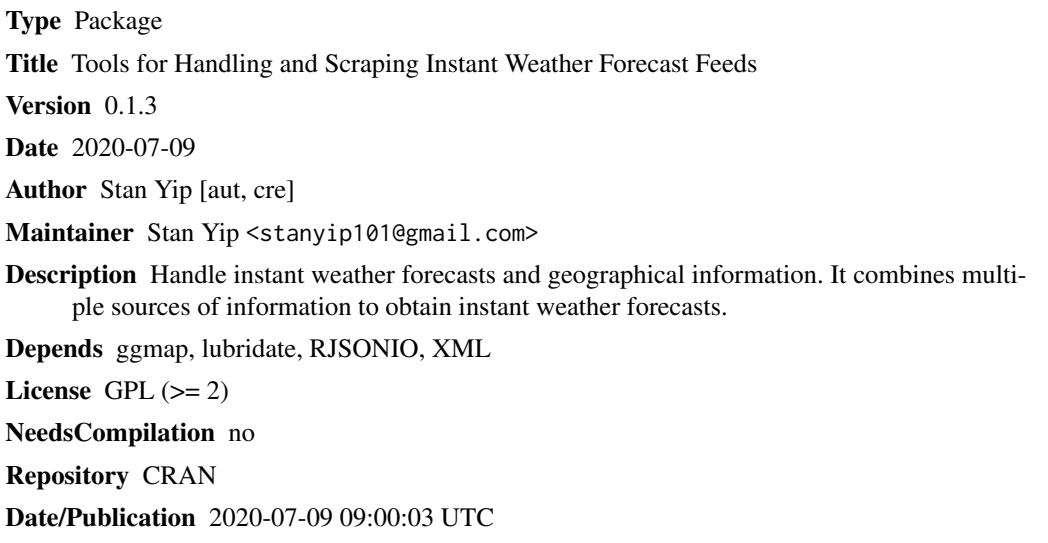

### R topics documented:

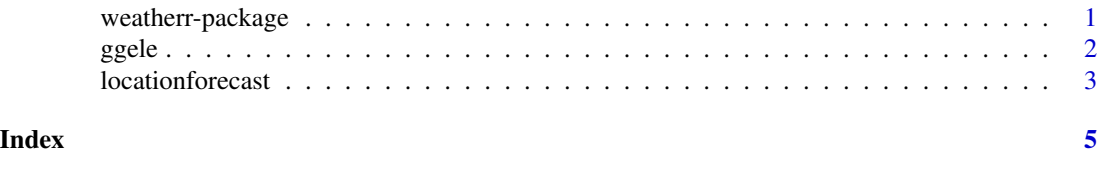

weatherr-package *Tools for handling and scrapping instant weather feeds*

#### Description

Handling and scrapping instant weather forecasts and geographical information

#### Details

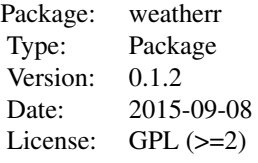

#### <span id="page-1-0"></span>Author(s)

Stan Yip

ggele *Elevation of a set of specific locations*

#### Description

Obtaining elevation at a set of given locations. Note that using this function you are agreeing to the Google Maps API Terms of Service at https://developers.google.com/maps/terms.

#### Usage

ggele(lat=0,lon=0, output=c('elevation','elevation/resolution','all'),key=NULL)

#### Arguments

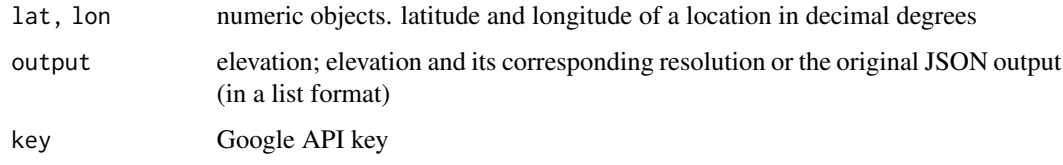

#### Value

If output="elevation", a numeric vector is returned with the elevation in metres. If output="elevation/resolution", a data frame is return with the elevation and its corresponding resolution in metres.

If output="all", a list is returned with full JSON query output.

#### Author(s)

Stan Yip

#### <span id="page-2-0"></span>locationforecast 3

#### Examples

```
# Get the elevation of a location in Hong Kong
## Not run:
ggele(lat=22.39643,lon=114.1095)
```
## End(Not run)

locationforecast *Weather forecast for a specified place*

#### Description

Obtaining weather forecasts from api.met.no Locationforecast service. Note that using this function you are agreeing to the Norwegian Meteorologisk Institutt conditions of service at http://api.met.no/conditions\_service.html. Also, using the location query option you are agreeing to the Google Maps API Terms of Service at https://developers.google.com/maps/terms.

#### Usage

```
locationforecast(lat,lon,elevation=NULL,location=NULL,exact=TRUE,
tz=Sys.timezone(),key=NULL)
```
#### Arguments

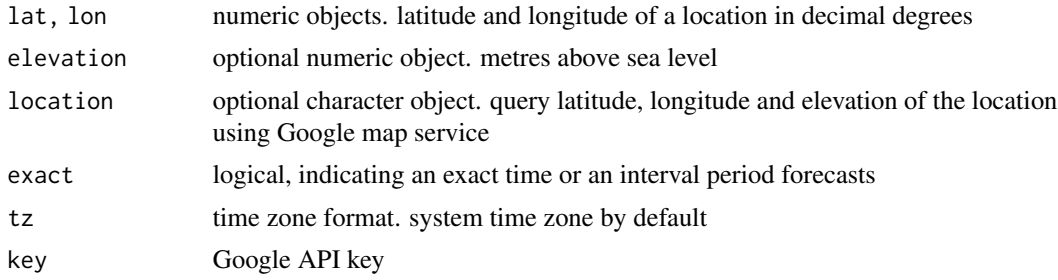

#### Details

If exact=FALSE, precipitation and temperature range can be obtained since these are computed as interval quantities.

#### Value

If exact=TRUE, A data frame is returned with the following quantities:

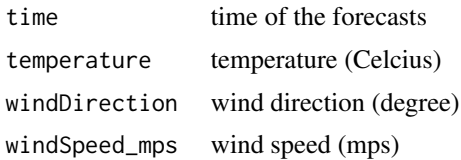

```
windSpeed_beaufort
               wind speed (Beaufort scale)
windSpeed_name wind speed category
windGust gust (mps)
humidity humidity (percentage)
pressure atomospheric pressure (hPa)
cloudiness clouds cover (percentage)
lowClouds low clouds cover (percentage)
mediumClouds medium clouds cover (percentage)
highClouds high clouds cover (percentage)
dewpointTemperature
               dewpoint temperature (Celcius)
```
If exact=FALSE, A data frame is returned with the following quantities:

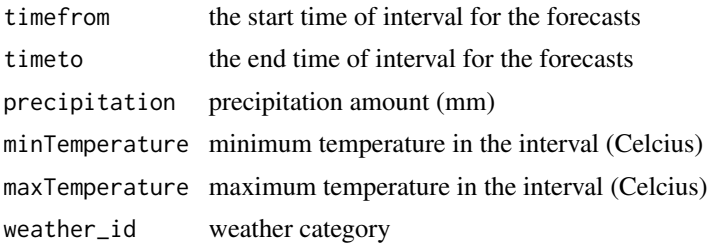

#### Author(s)

Stan Yip

#### Examples

```
## Not run:
# Get exact time location forecast of Hong Kong
locationforecast(lat=22.39643,lon=114.1095)
# Get time interval location forecast of Malta
locationforecast(lat=35.9375,lon=14.37542,exact=FALSE)
# Get exact time location forecast of Cape Town, South Africa with timezone 'Africa/Johannesburg'
locationforecast(location='Cape Town, South Africa', tz='Africa/Johannesburg')
```
## End(Not run)

# <span id="page-4-0"></span>Index

ggele, [2](#page-1-0)

locationforecast, [3](#page-2-0)

weatherr *(*weatherr-package*)*, [1](#page-0-0) weatherr-package, [1](#page-0-0)